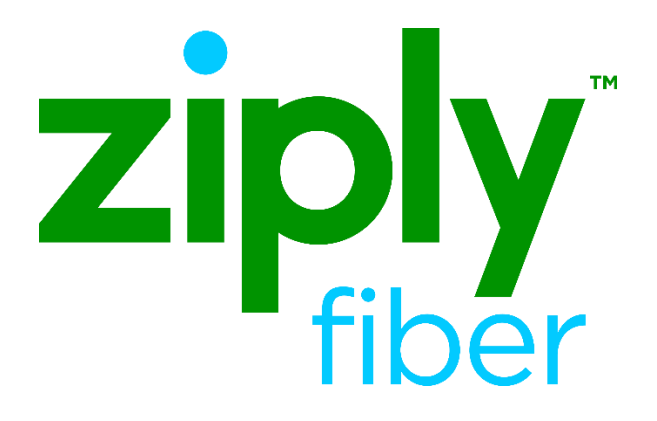

# End User Name Change Job Aid

Effective: 05/01/2020

Revised: 04/08/2020

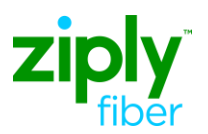

# End User Name Change Job Aid

### **Contents**

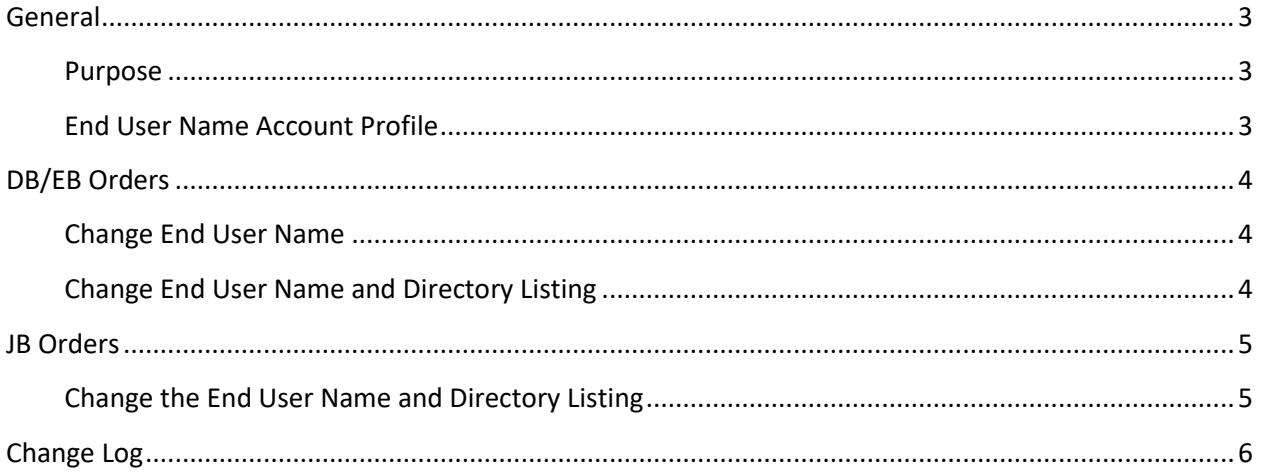

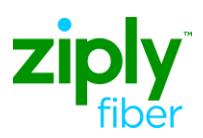

<span id="page-2-2"></span><span id="page-2-1"></span><span id="page-2-0"></span>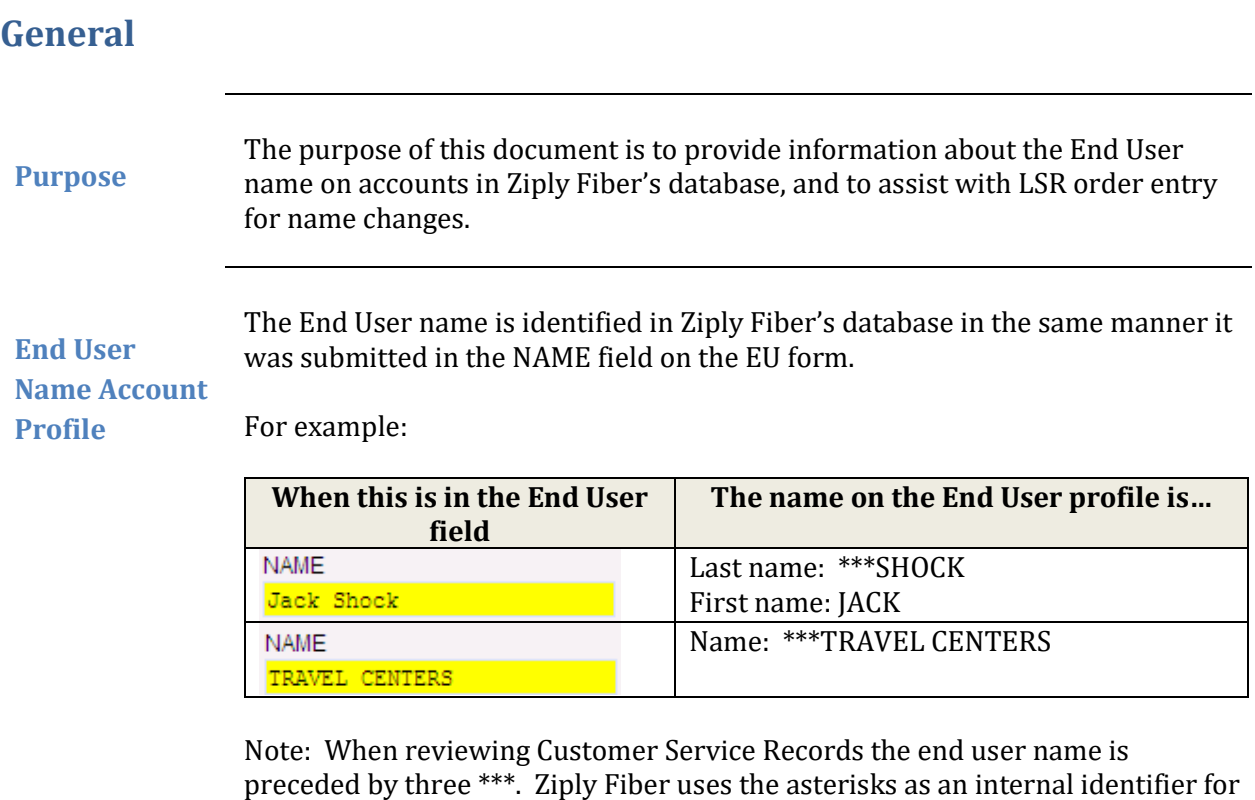

Wholesale accounts. Do not include the asterisks on an LSR.

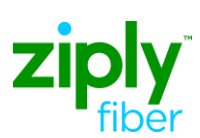

End User Name Change Job Aid

## <span id="page-3-0"></span>**DB/EB Orders**

<span id="page-3-2"></span><span id="page-3-1"></span>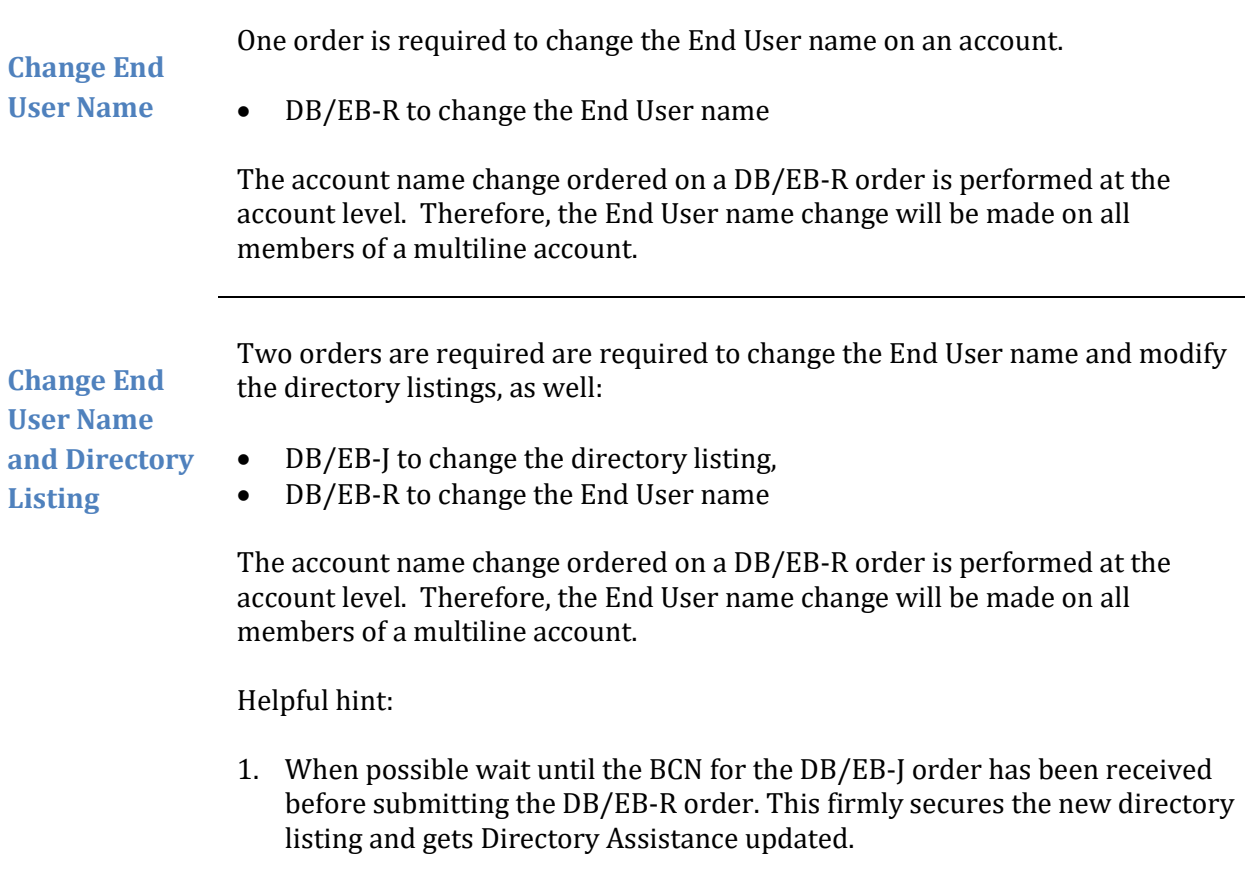

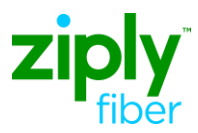

<span id="page-4-0"></span>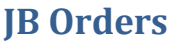

<span id="page-4-1"></span>**Change the End User Name and Directory Listing**

Two orders are required are required to change the End User name and modify the directory listings. This is especially important when the TOS value of the account changes (Res to Bus, Bus to Res).

- JB-D to disconnect the directory listing account
- JB-N to re-establish the directory listing

#### *Helpful Hints:*

The CLEC must wait 24 hours to allow the JB-D to complete and post before submitting the JB-N LSR.

*JB-C note:* Although the End User name is changed on a JB-C, true "new customer" directory functions are not performed. For best results use JB-D and JB-N when the end user is an entirely new customer.

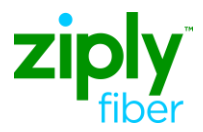

#### <span id="page-5-0"></span>**Change Log**

The purpose of this section is to indicate all changes made to this document from the time of posting.

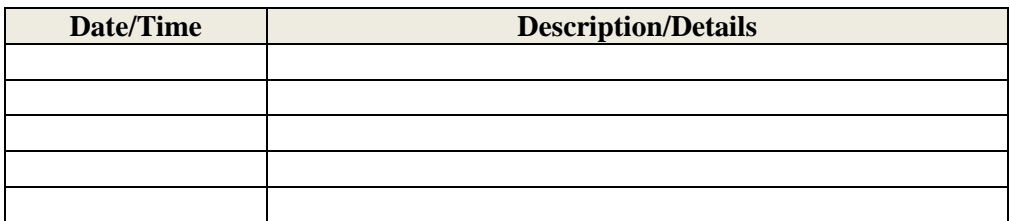